# **CTA Data Diffusion The Cherenkov Telescope Array**

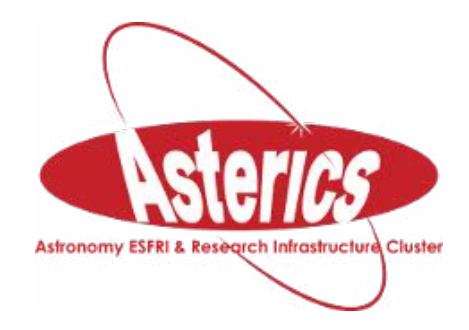

## **Mathieu Servillat**

**Laboratoire Univers et Théories Observatoire de Paris PSL Research University**

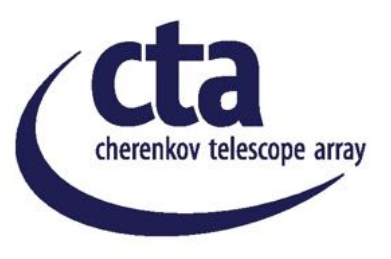

### **3 rd ASTERICS DADI Tech Forum, Strasbourg**

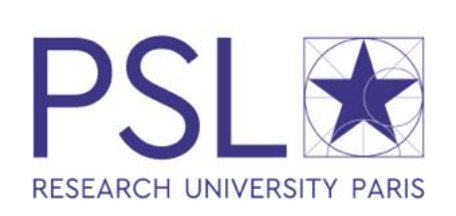

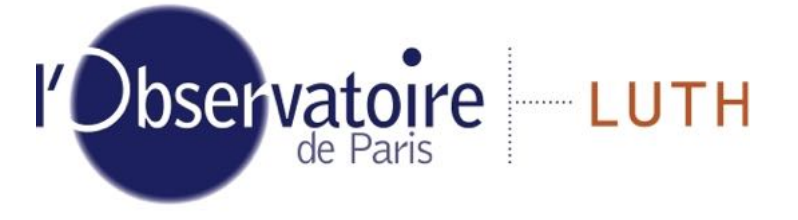

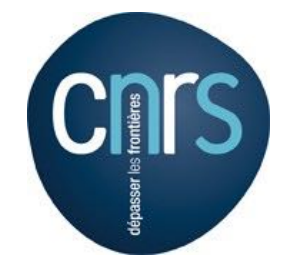

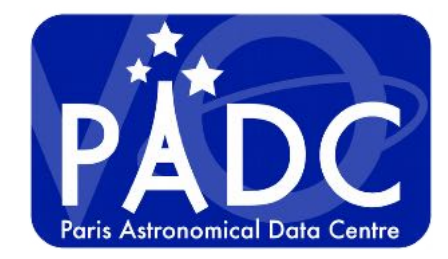

### Cherenkov Astronomy

# **Cherenkov Imaging**

- **Dark nights** (small duty cycle)
- Field of view: 5-8 degrees
- **Event Reconstruction**: photon, particle shower, Cherenkov light (faint, few nanoseconds)
- **Atmosphere** = calorimetre Simulations, assumptions
- **Complex Metadata**, need to be structured

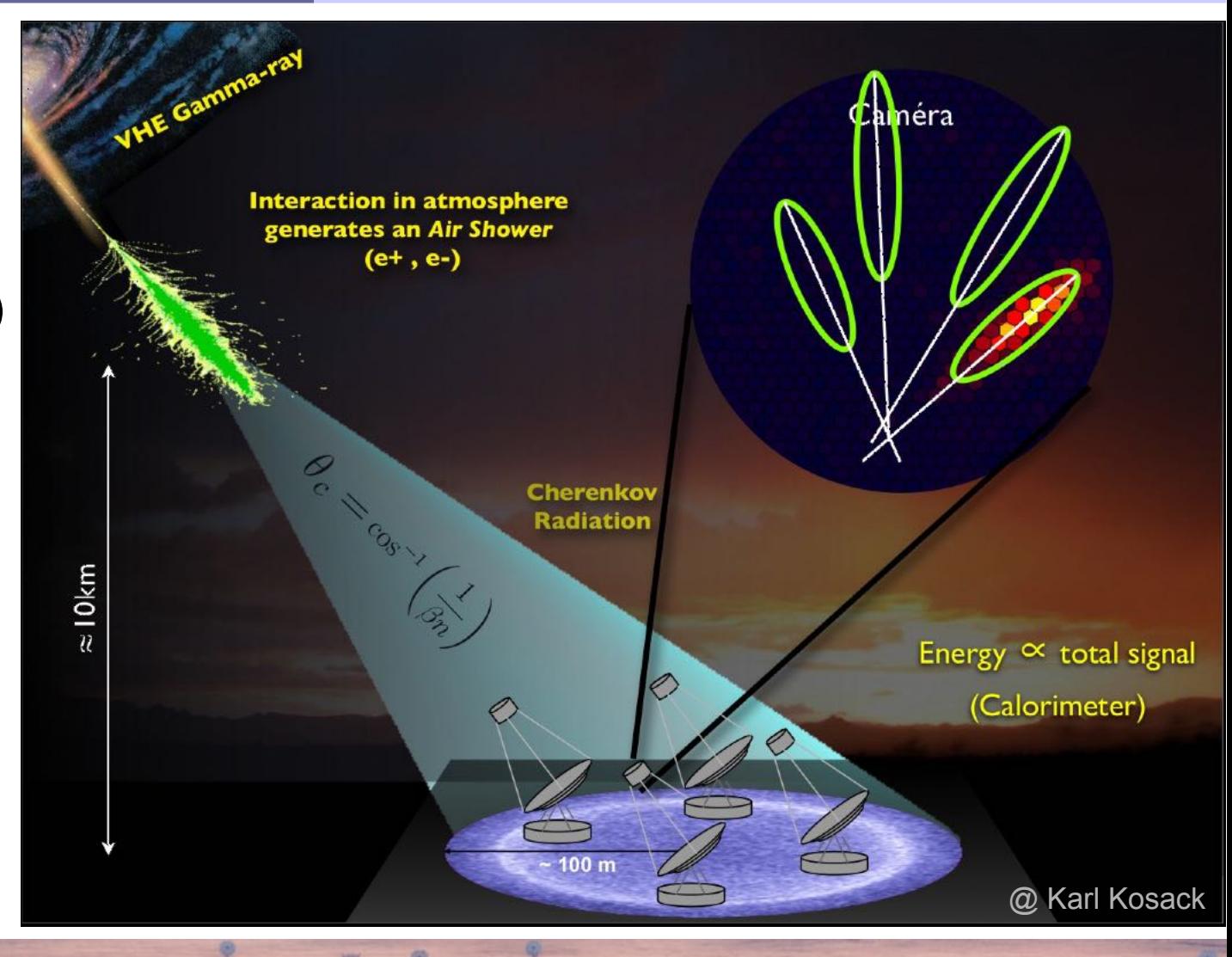

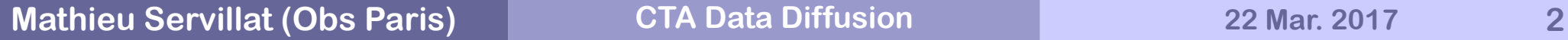

© DESY/Milde Science Comm./Exozet

### Cherenkov Astronomy

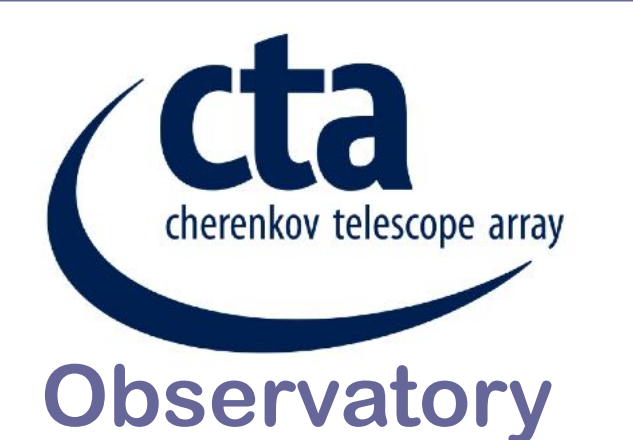

- Two arrays of **100 (South)** et **20 (North)** Cherenkov telescopes (4, 12 et 24 m in diametre)
- July 2015: site selection, Chile (ESO) and La Palma
- 2016: pre-production phase
- 2018-2013: production phase
- **Observatory Observatory open** to the Astronomy community

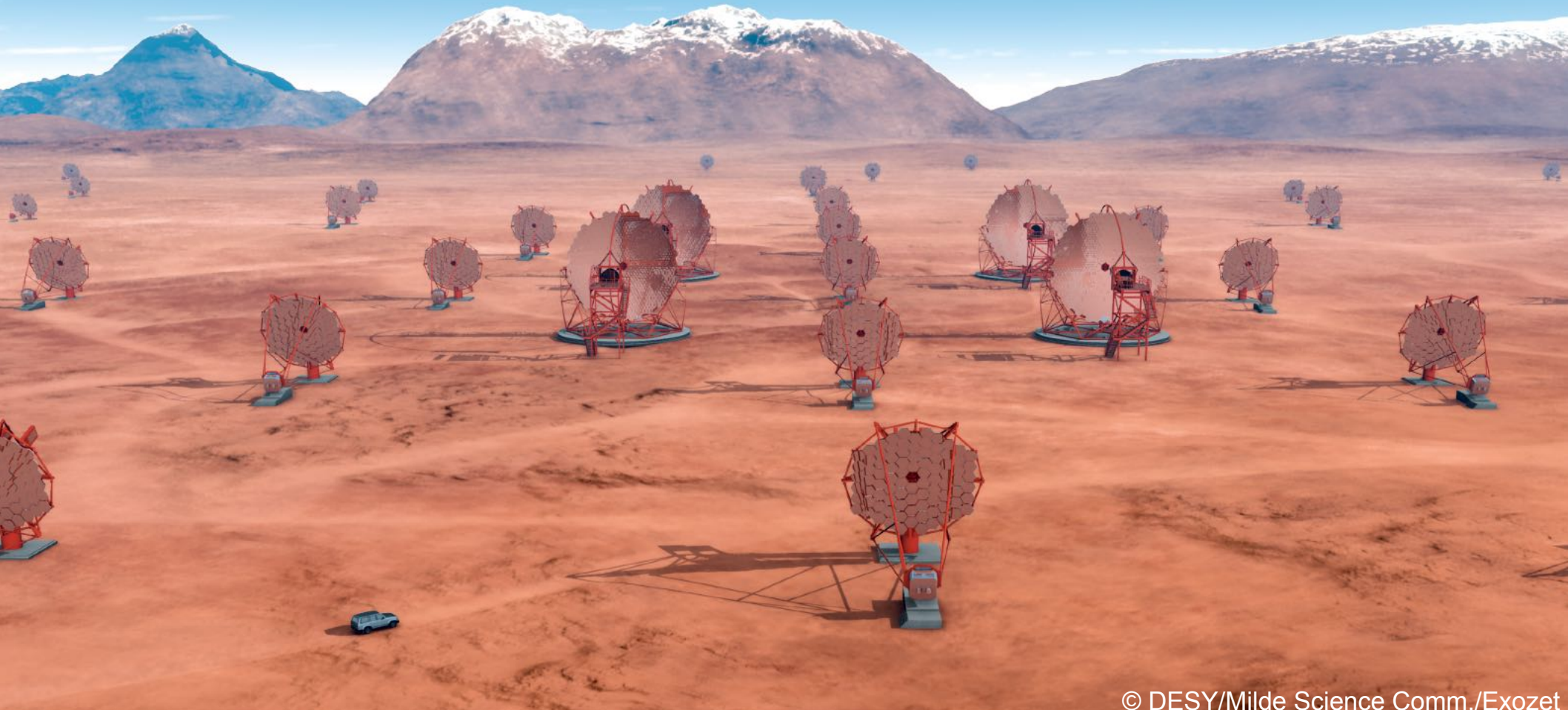

Cherenkov Astronomy

# **Very high energy (VHE) data**

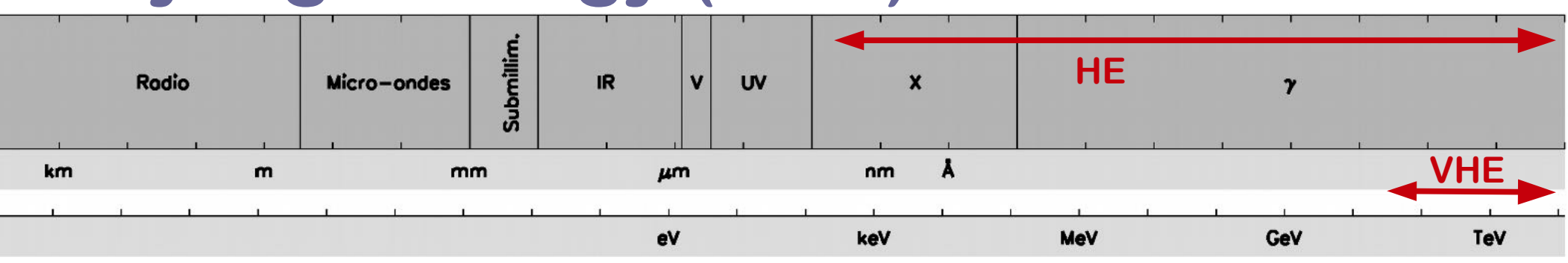

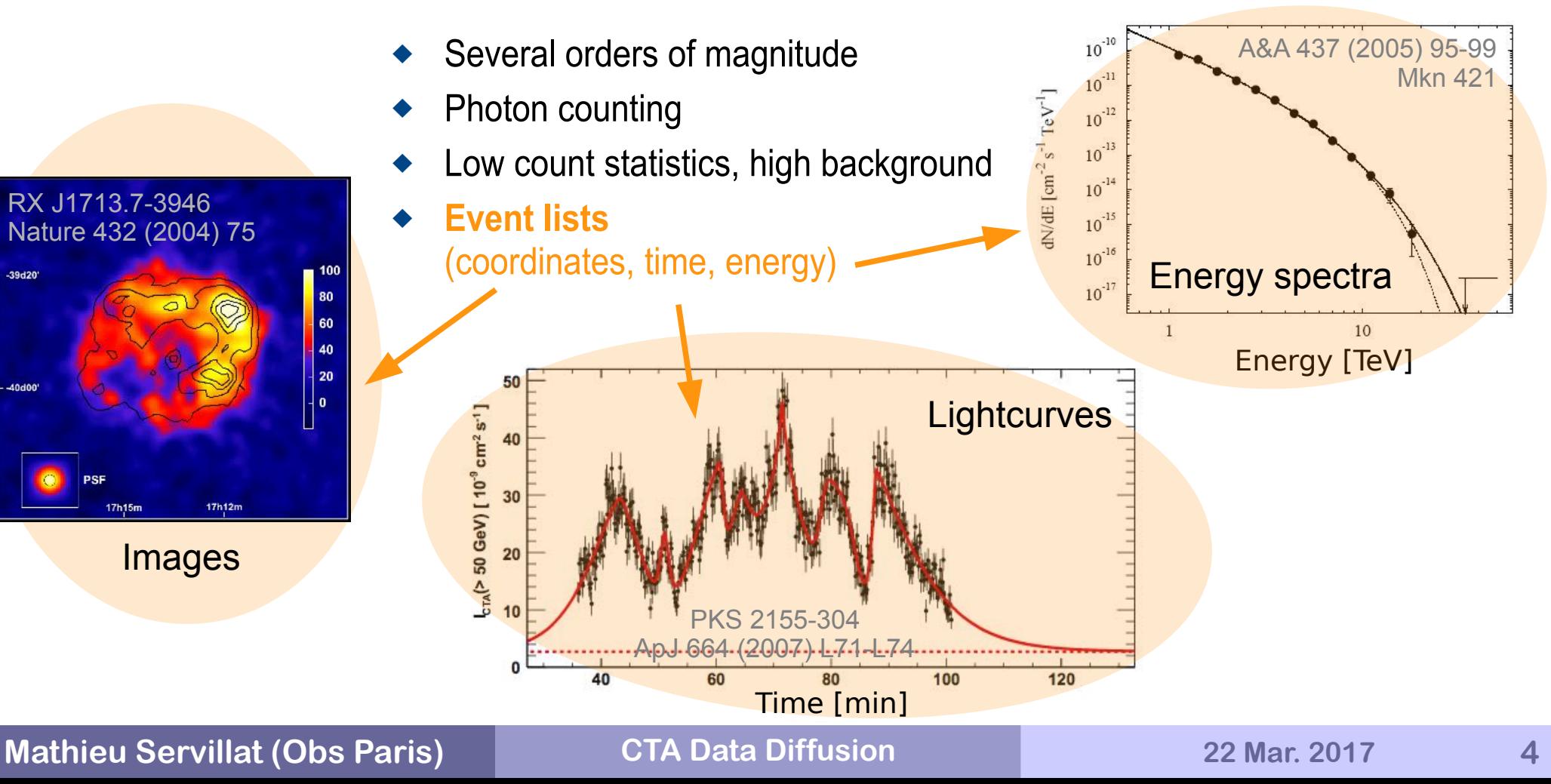

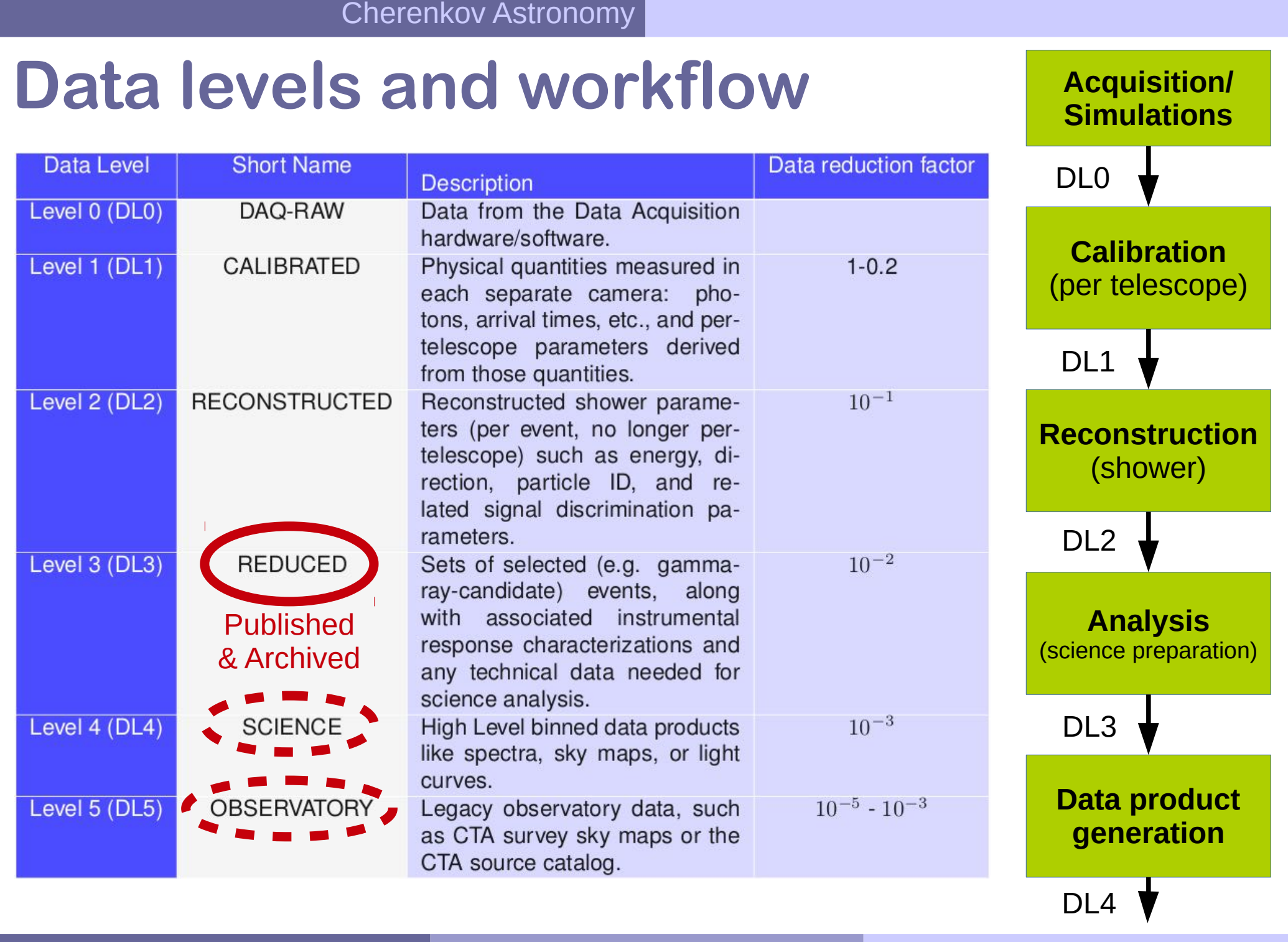

# **Data Processing Pipeline**

- ◆ **Open** observatory
- ◆ Must ensure that data processing is **traceable** and **reproducible** (A-USER-0110)
- **Inform** user on processing steps performed
- ◆ Link to progenitor to regenerate data (DL3 to DL4)
- ◆ Identify how a data product was produced ⇒ Provenance
- Identify what detailed options were used ⇒ Configuration

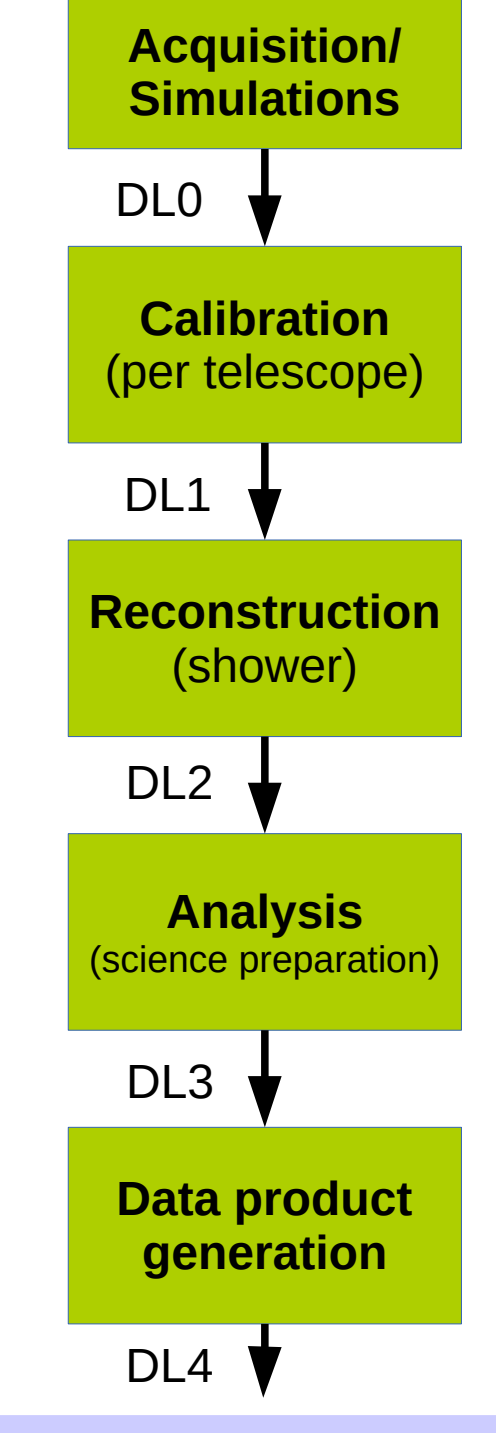

## **High level data model**

- Defines **structure** of services, content and context of data
- Can be seen as a **global interface**

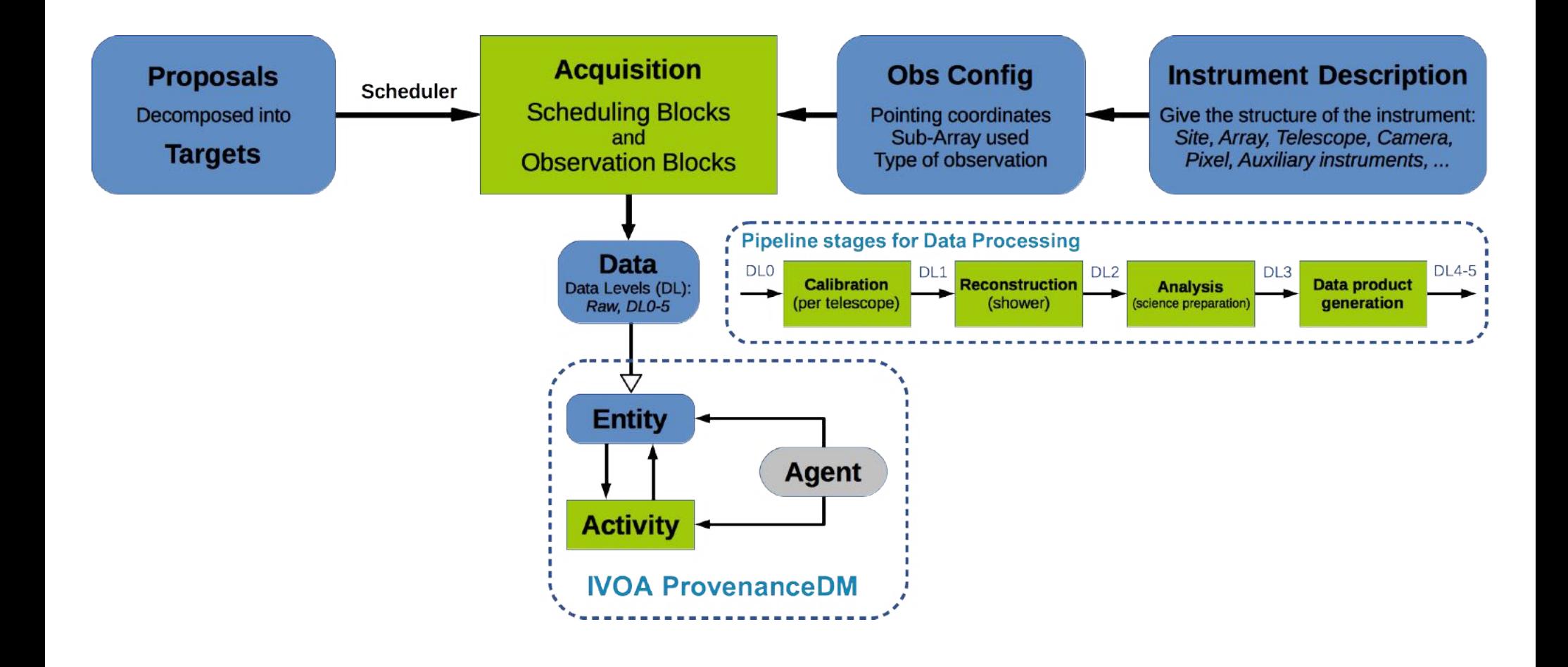

# **High level data model**

## **Proposals → Targets** + requirements and constraints

- ◆ Scheduling Blocks (sequence of observations planned for a given Target)
- **Observation** Blocks (effective start and stop times with a given configuration)

## **ObsConfig**

 Defines sky positions (set of coordinates), strategy, sub-array, type of observation, pointing and trigger modes...

## **InstrumentDescription**

- $\triangle$  Static part of the ObsConfig  $\rightarrow$  simply point to a description file
- ◆ SubArray: fixed set of telescopes, list of active telescopes

## **Acquisition**

◆ Raw Data then processed to higher Data Levels

# **Acquisition as a stream of data**

## ◆ Scheduling Blocks (SB) definition

 a **unit of observation** that includes all necessary **calibration observations/procedures** for the Observatory and the Guest Observers needed for reduction and analysis. They include descriptions of configurations and calibrations.

### **Observation Block (OB) definition**

 a part of the acquisition data stream with a **start** time, a **stop** time and a **persistent unique identifier**. An OB uses one and just one **ObsConfig** (sky position, sub-array, pointing mode, ...).

### **Time Intervals (TI) definition**

 a part of an OB with a **start** time, a **stop** time, and **common characteristics** (slewing, calibration, high background, ...). Different TIs could require different processing or extra MC simulations. TIs may be defined from a **list of events** occurring during the OB, e.g.: start slewing, stop slewing, hardware failure, high trigger rate suggesting high NSB...

## **Acquisition as a stream of data**

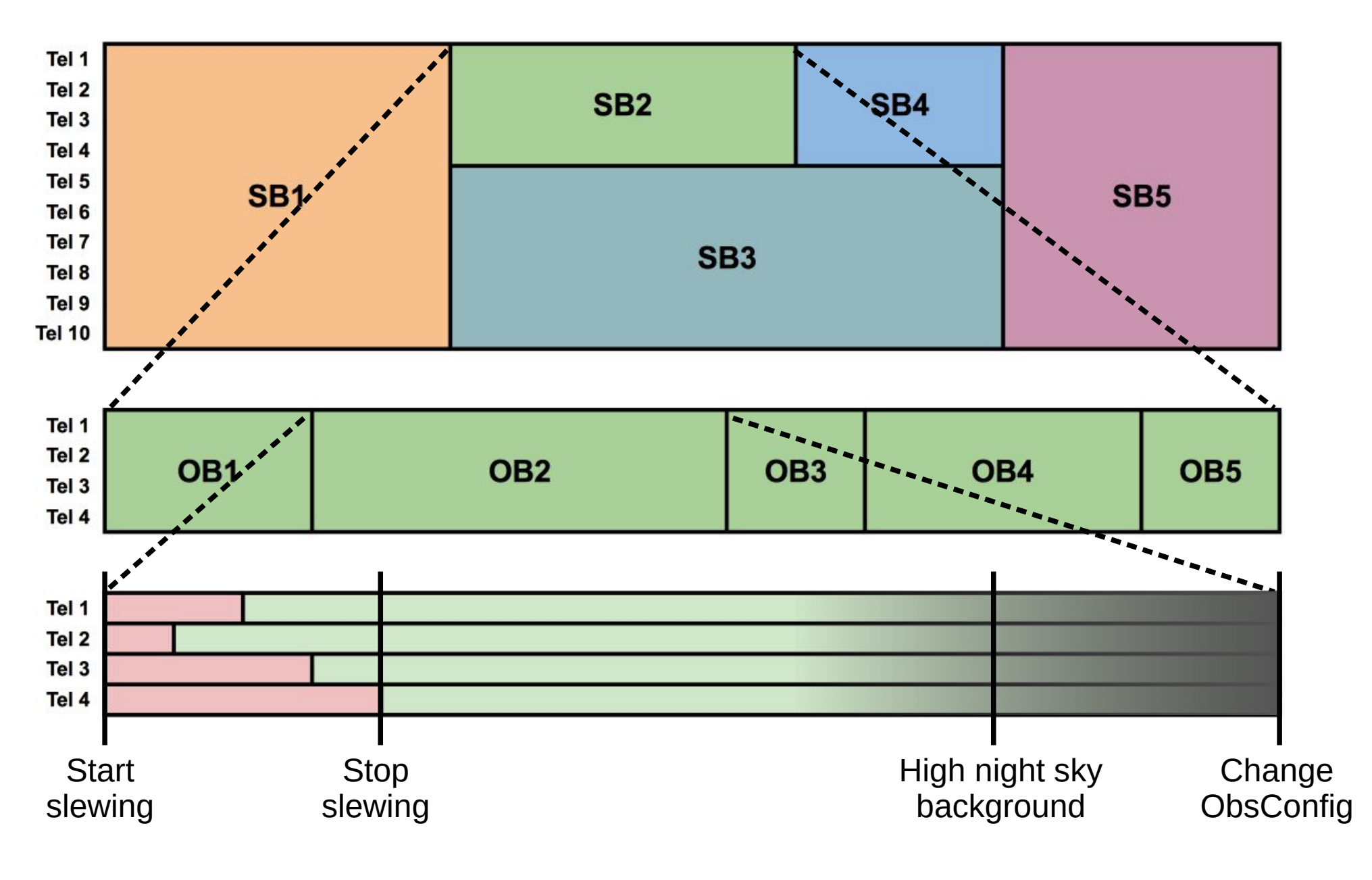

## **Proposal and Targets**

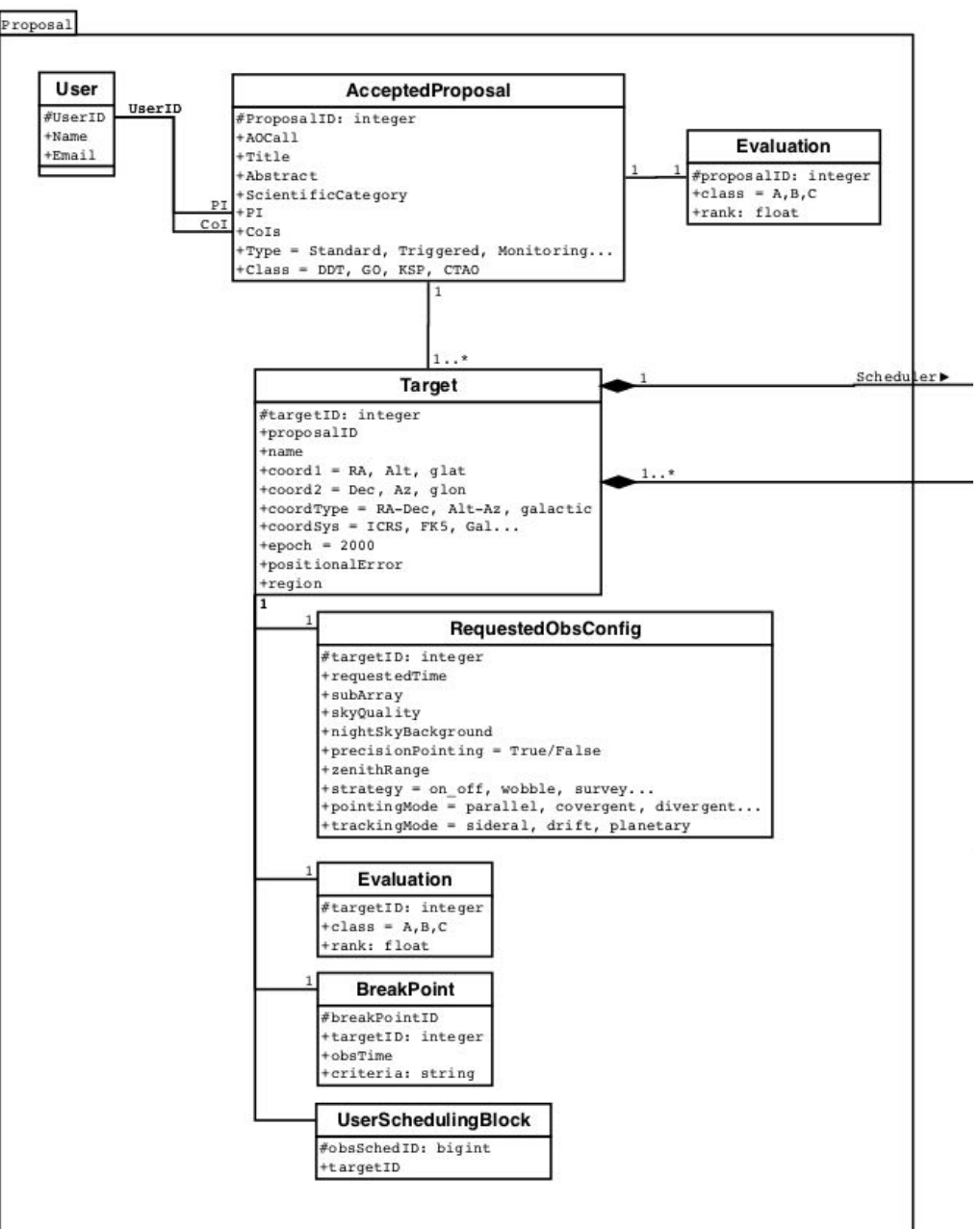

## **ObsConfig and InstrumentDescription**

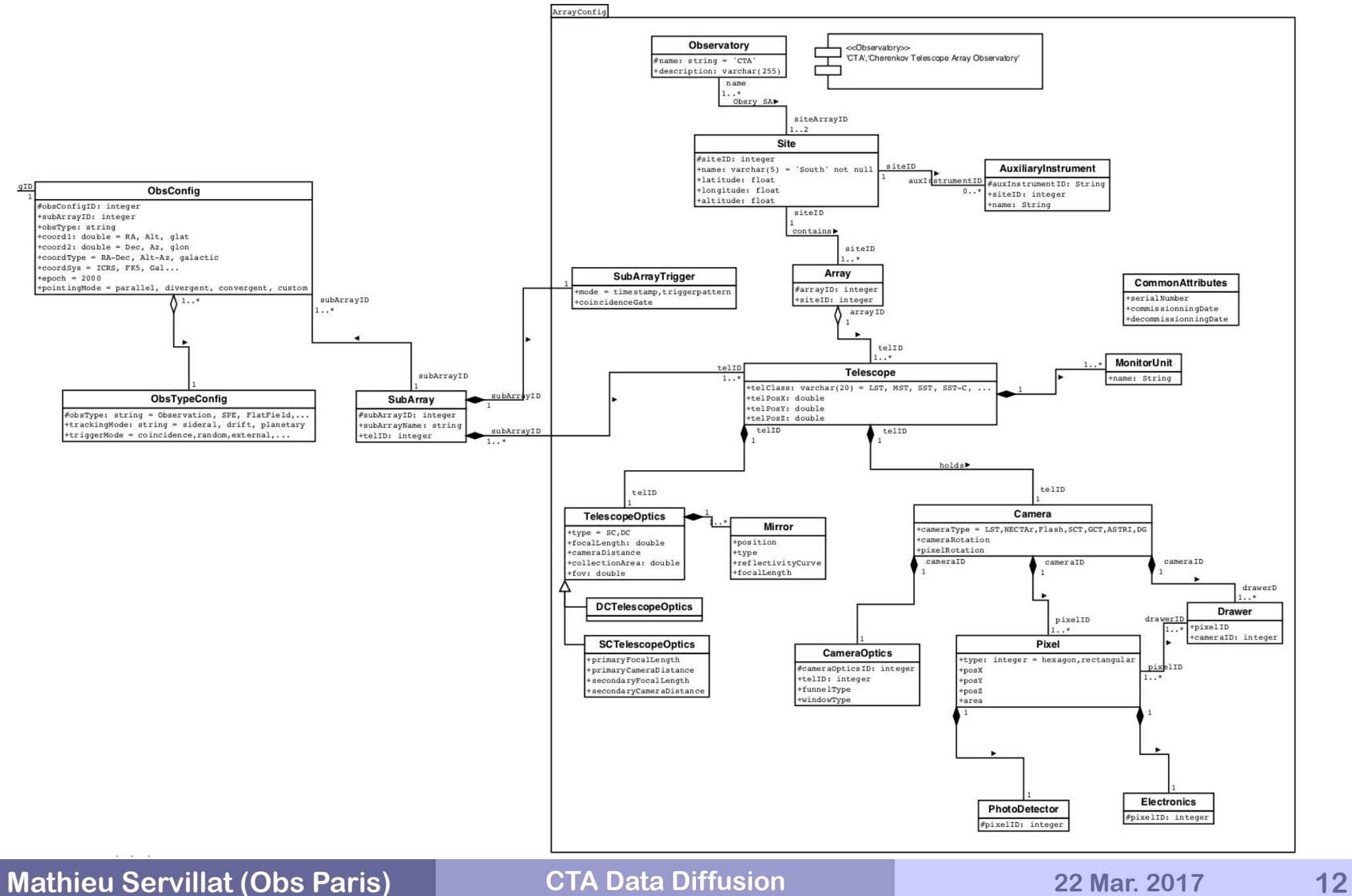

## **Acquisition and Data Processing**

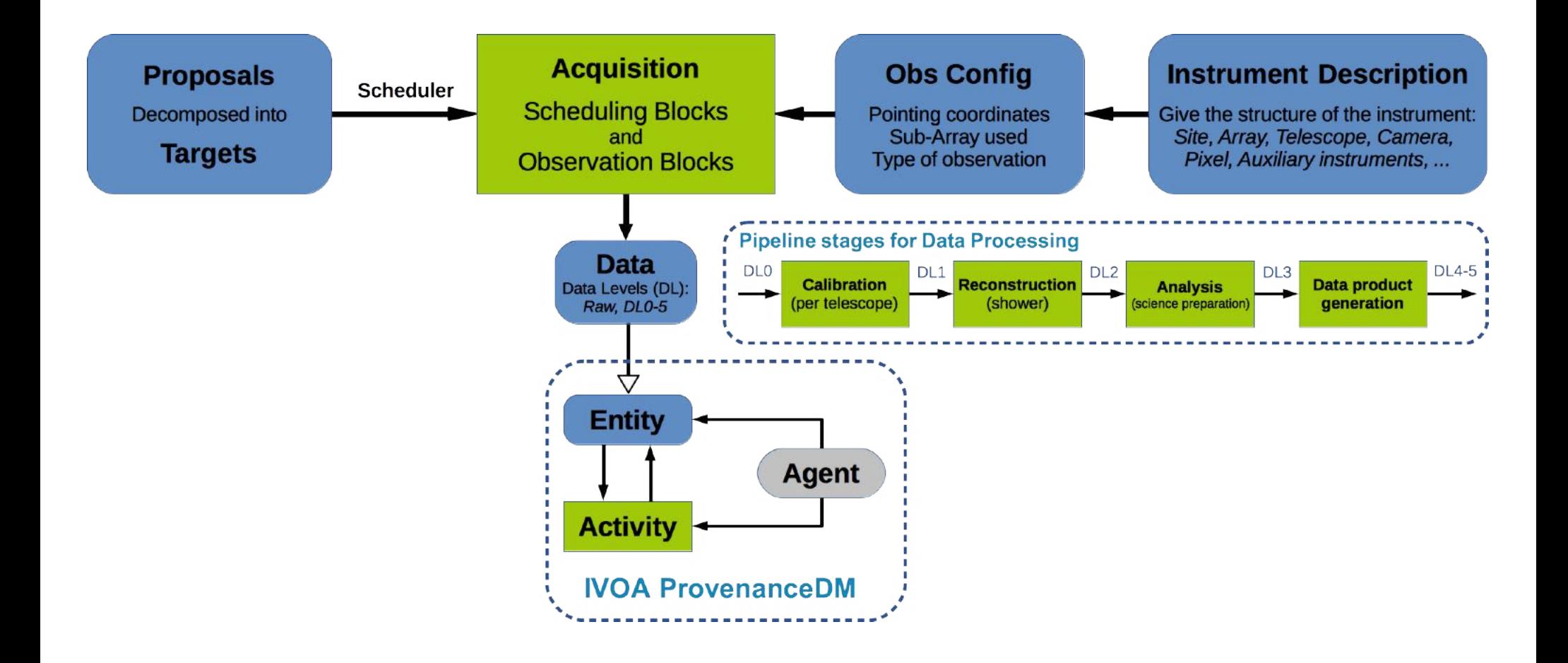

# **Extended ObsCore fields for CTA**

### **Optional ObsCore fields:**

- ◆ dataproduct\_subtype: show DL0-5?
- **obs\_release\_date**
- **data\_rights** (Public/Secure/Proprietary)
- **s\_resolution min**, **s\_resolution max** (as it is dependent on energy)
- **proposal\_id**
- **ObsConfig (project specific):**
	- **site**: North or South site.
	- sub array name (or directly in instrument name)
	- **pointing\_mode**: parallel, divergent, convergent, custom...
	- ◆ **obs** mode: wobble, scan, on, off
	- ◆ **obs type**: flatfield, science, SPE...

### **Provenance keywords (project specific):**

- **data\_quality**: flag giving information on the data quality
- **calib\_version**: version of the calibration stage of the Pipeline
- **reco** version: version of the reconstruction stage of the Pipeline
- ◆ **reco\_method**: reconstruction method used to obtain DL2 data
- ◆ applied\_cuts: selection criteria used to obtain e.g. a DL3 photon event list
- ◆ spectral model: spectral model assumed to obtain spectrum

# **Data mining use cases for CTA**

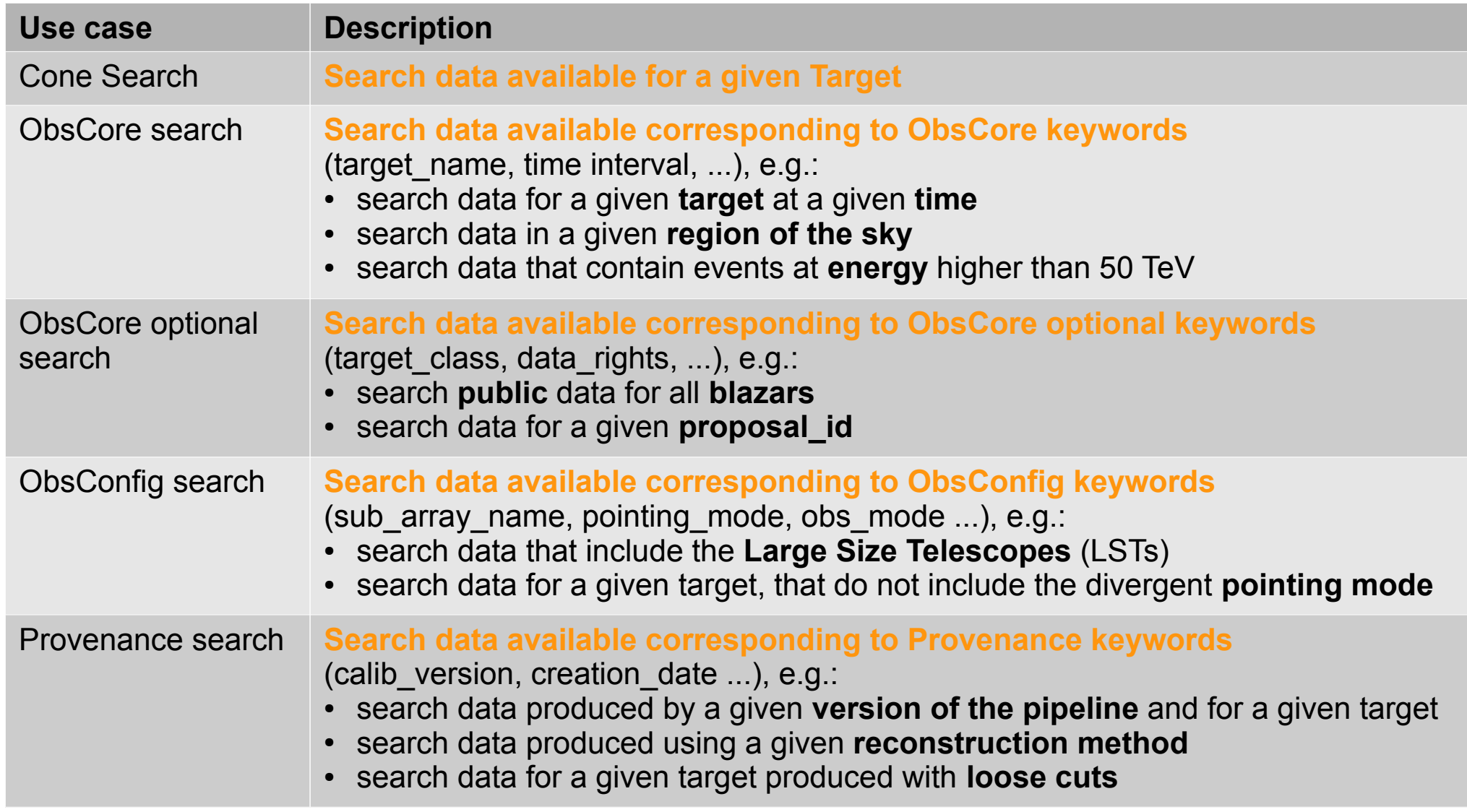

## **CTA Data Distiller https://voparis-cta-test.obspm.fr**

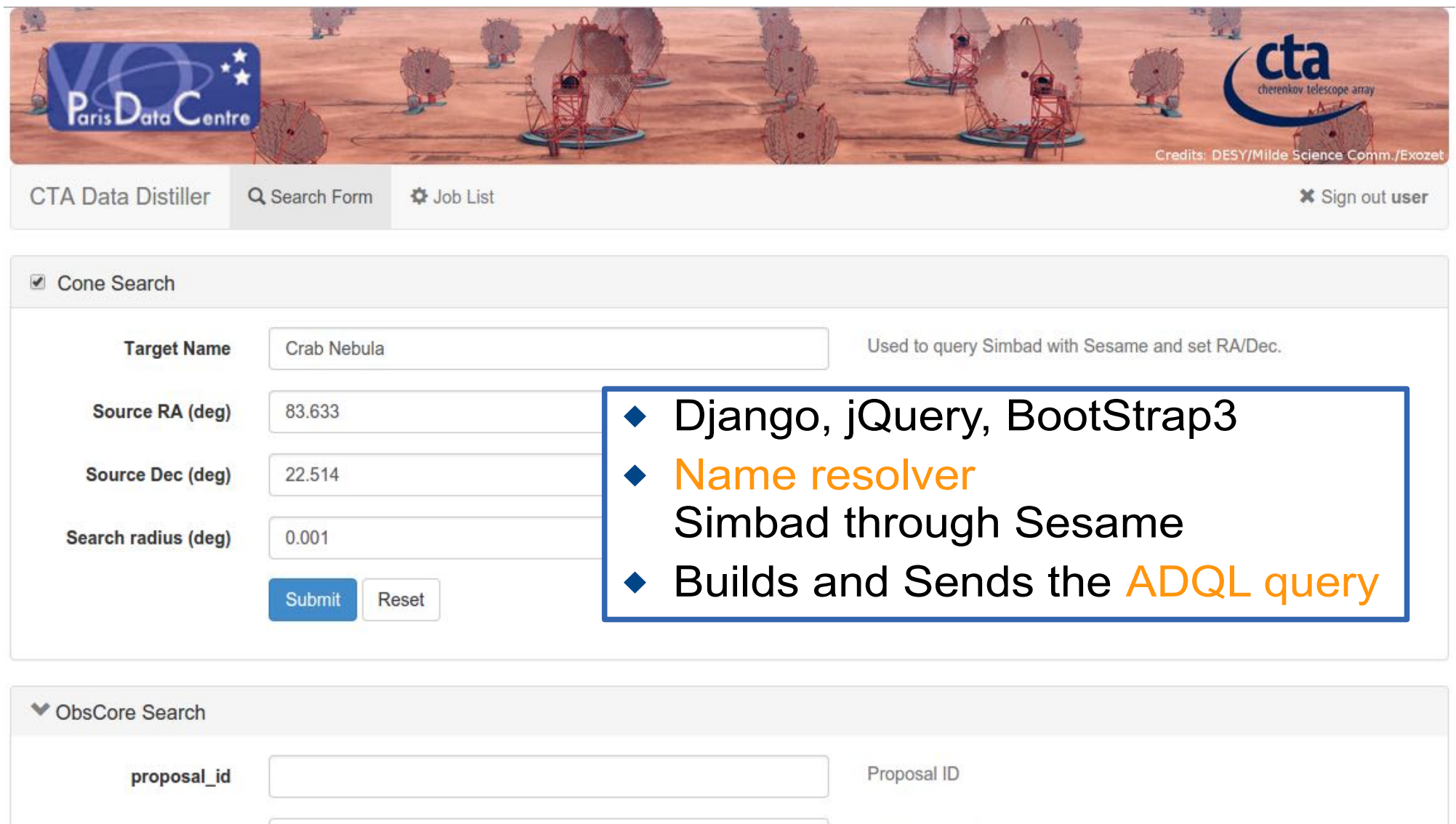

Data product (file content) primary type

**DL0-5** 

 $\overline{\mathbf{v}}$ 

÷

### **Mathieu Servillat (Obs Paris) CTA Data Diffusion 22 Mar. 2017 16**

Nothing selected

Nothing selected

dataproduct\_type

dataproduct\_level

## **Provenance from W3C PROV**

**Provenance** is "information about **entities**, **activities**, and **people** involved in producing a piece of data or thing, which can be used to form assessments about its **quality**, **reliability** or **trustworthiness**".

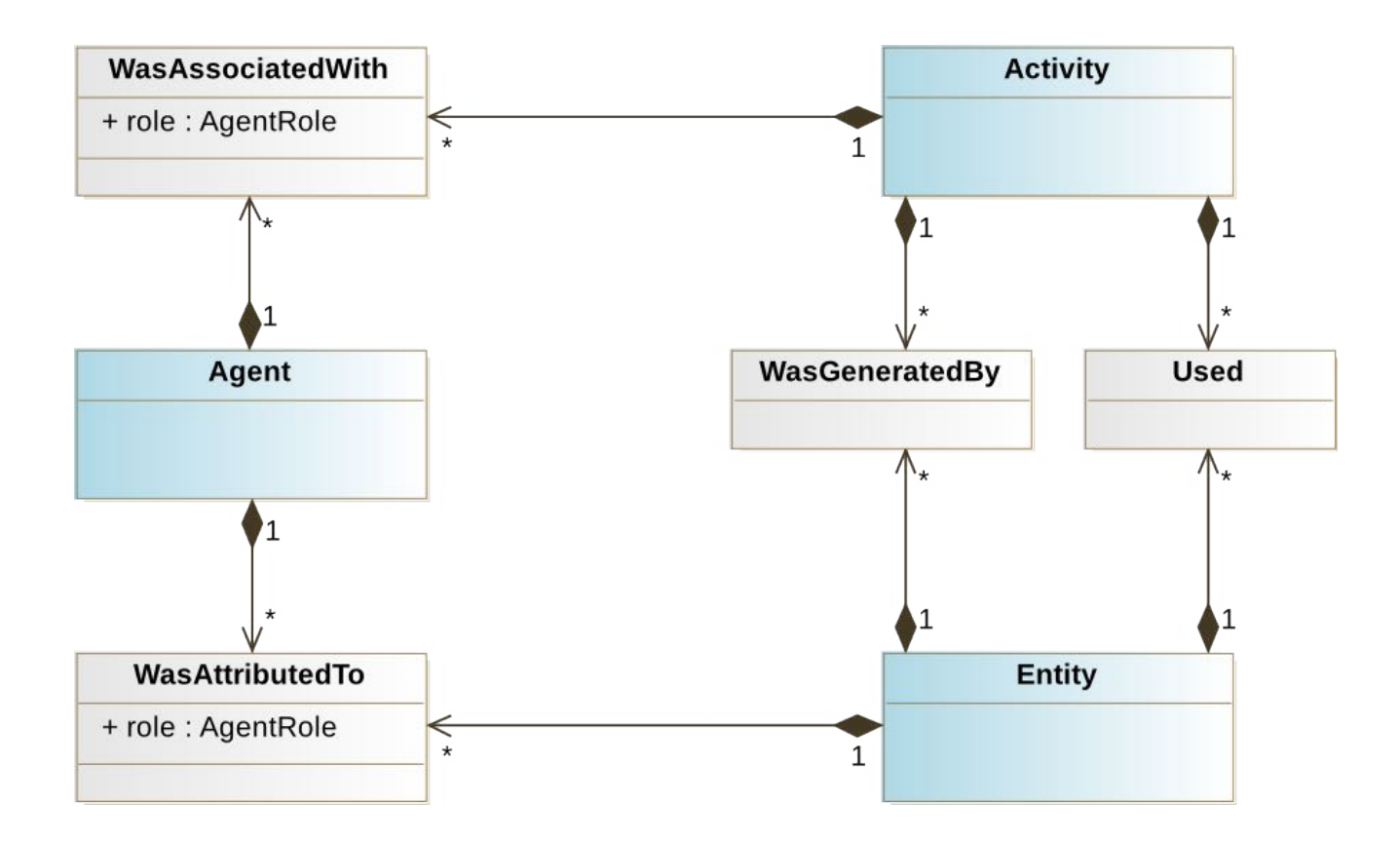

W3C PROV Ontology: <https://www.w3.org/TR/2013/NOTE-prov-overview-20130430/>

## **IVOA Provenance**

### <http://www.ivoa.net/documents/ProvenanceDM/>

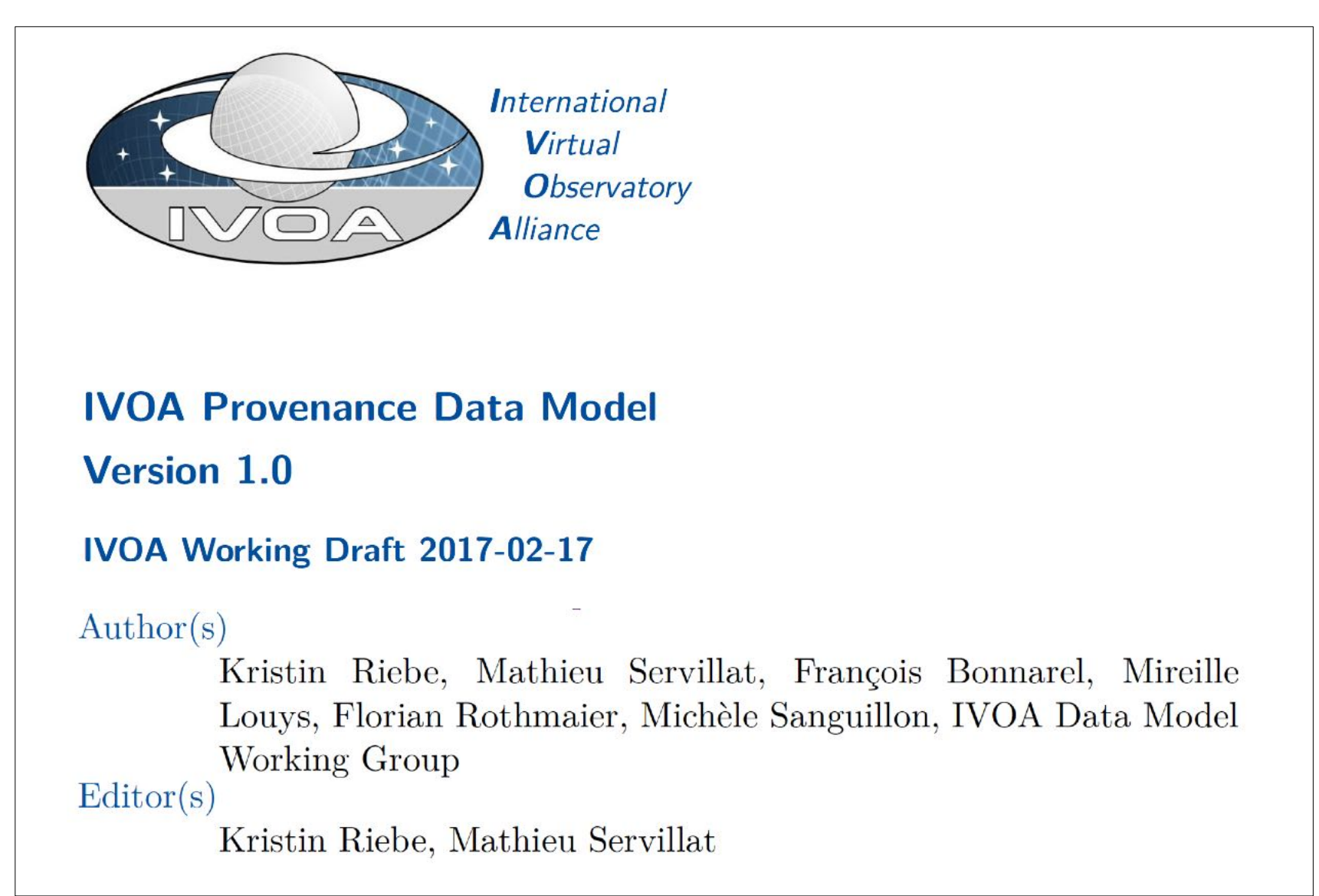

## **IVOA Provenance data model**

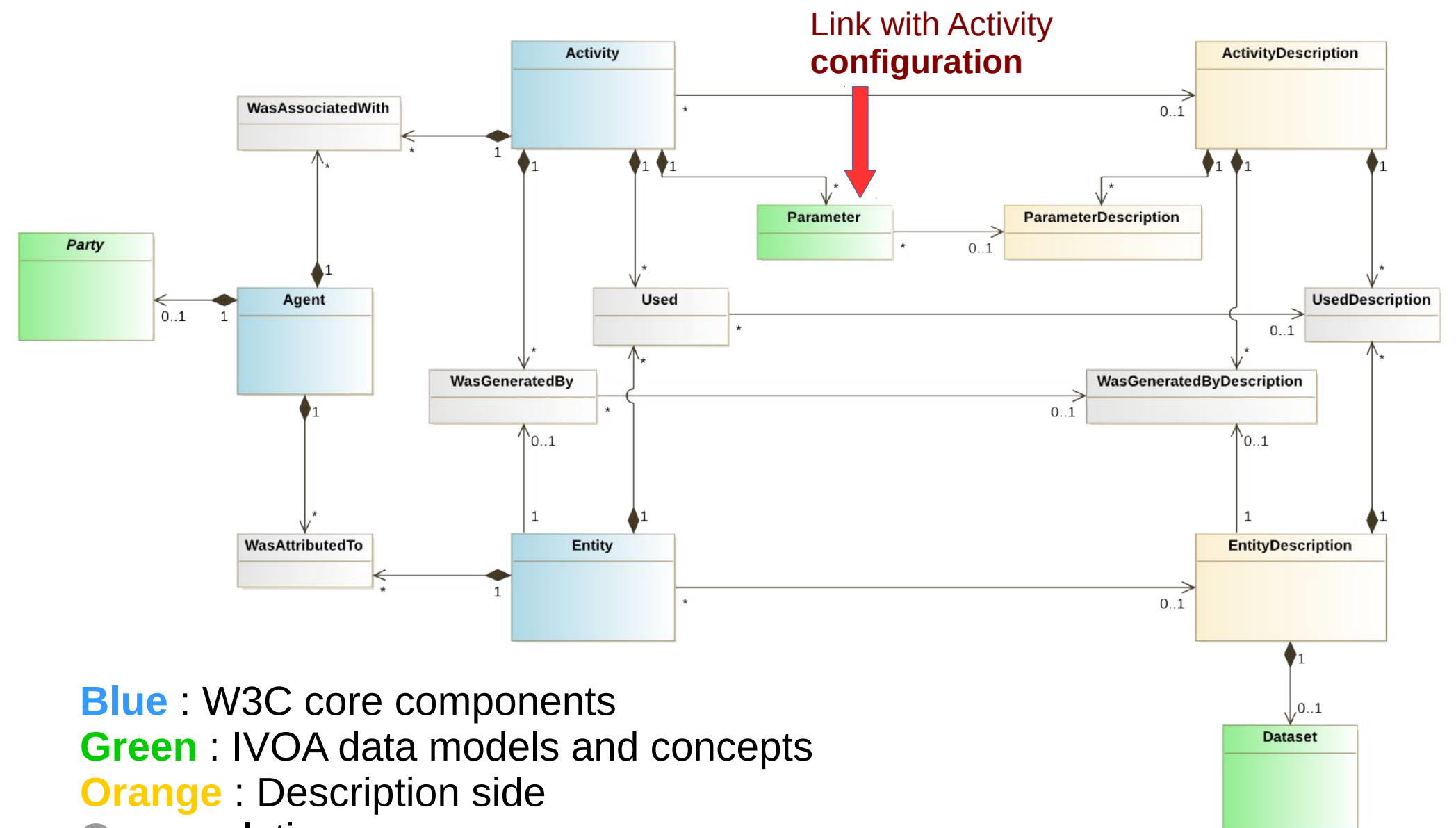

**Grey** : relations

# **Example 1: analysis step with OPUS**

◆ OPUS (Observatoire de Paris UWS Server) is a light job controller for the Paris Observatory work cluster developped in Python : <https://github.com/ParisAstronomicalDataCentre/OPUS>

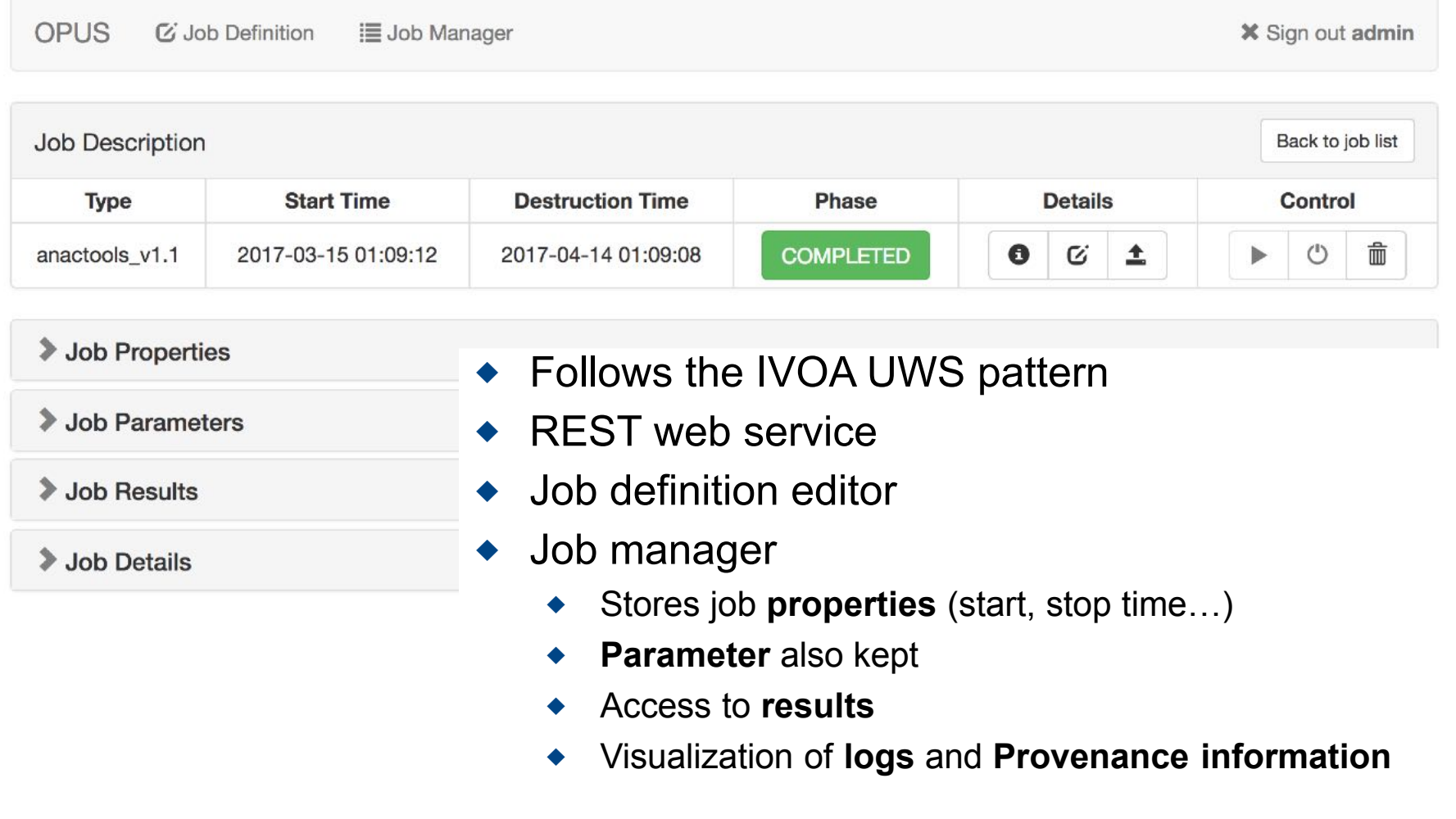

# **Collecting Provenance information**

- Using **UWS**
- ◆ Database
	- ◆ Jobs
	- ◆ Parameters
	- ◆ Results

```
◆ Need a job
 description
 to expose
 Provenance
 information
```

```
<uws:job xmlns:uws="http://www.ivoa.net/xml/UWS/v1.0" xmlns:xli
  \langleuws:jobId> 3745c408-8f39-404b-9982-d5b1116ad639 </uws:jobId>
  <uws:phase> COMPLETED </uws:phase>
  \langleuws:executionDuration> 300\langle/uws:executionDuration>
  <uws:quote> 120 </uws:quote>
  <uws:error xsi:nil="true" />
  \langleuws:startTime> 2017-03-15T01:09:12\langle/uws:startTime>
  \langleuws:endTime> 2017-03-15T01:10:05 </uws:endTime>
  \langleuws:destruction> 2017-04-14T01:09:08 </uws:destruction>
  \langleuws:{\rm ownerId} admin\langle/uws:{\rm ownerId}<uws:parameters>
    <uws:parameter byReference="false" id="anatype">unbinned </
    <uws:parameter byReference="false" id="run numbers">23523+
    <uws:parameter byReference="false" id="edisp"> true </uws:pa
  </uws:parameters>
  <uws:results>
    <uws:result id="butterfly" xlink:href="https://voparis-uws-
```
<uws:result\_id="stdout"\_xlink:href="https://voparis-uws-tes <uws:result id="spectrum" xlink:href="https://voparis-uws-t <uws:result id="fit results" xlink:href="https://voparis-uw <uws:result id="configfile" xlink:href="https://voparis-uws

### <http://www.ivoa.net/documents/UWS/>

## **ActivityDescription serialization**

## VOTable based on Datalink service descriptor

```
v<VOTABLE xmlns:xsi="http://www.w3.org/2001/XMLSchema-instance" xmlns="http://www.ivoa.net/xml/VOTable/v1.3" version="1.3"
 xsi:schemaLocation="http://www.ivoa.net/xml/V0Table/v1.3 http://www.ivoa.net/xml/V0Table/v1.3">
 v<RESOURCE ID="ctbin" name="ctbin" type="meta" utype="voprov:ActivityDescription">
    \langle-- Job description -->
   > <DESCRIPTION> ...</DESCRIPTION>
    <PARAM name="label" datatype="char" arraysize="*" value="CTOOLS ctbin job" utype="voprov:ActivityDescription.label"/>
    <PARAM name="type" datatype="char" arraysize="*" value="Analysis" utype="voprov:ActivityDescription.type"/>
    <PARAM name="subtype" datatype="char" arraysize="*" value="Binning" utype="voprov:ActivityDescription.subtype"/>
    <PARAM name="version" datatype="float" value="1.0" utype="voprov:ActivityDescription.version"/>
    <PARAM name="doculink" datatype="char" arraysize="*" value="http://cta.irap.omp.eu/ctools/reference manual/ctbin.html"
    utype="voprov:ActivityDescription.doculink"/>
    <PARAM name="contact name" datatype="char" arraysize="*" value="CTOOLS Helpdesk" utype="voprov:Agent.name"/>
    <PARAM name="contact email" datatype="char" arraysize="*" value="ctools@irap.omp.eu" utype="voprov:Agent.email"/>
    <PARAM name="executionduration" datatype="int" value="5" utype="uws:Job.executionduration"/>
    <PARAM name="quote" datatype="int" value="5" utype="uws:Job.quote"/>
    \langle -- Job parameters -->
   ▼<GROUP name="InputParams" utype="voprov:Parameter">
      <!-- General parameters -->
```
## Adding information on used/generated entities

```
\langle -- Used entities -->
▼<GROUP name="Used" utype="voprov:Used">
   <PARAM name="inobs" ref="inobs" datatype="char" arraysize="*" value="" xtype="image/fits" utype="vopro
   <PARAM name="ebinfile" ref="ebinfile" datatype="char" arraysize="*" value="" xtype="plain/text" utype=
 </GROUP>
 <!-- Generated entities / UWS results -->
▼<GROUP name="Generated" utype="voprov:WasGeneratedBy">
   <PARAM name="outcube" ref="outcube" datatype="char" arraysize="*" value="" xtype="image/fits" utype="y
   <PARAM name="logfile" ref="logfile" datatype="char" arraysize="*" value="" xtype="plain/text" utype="v
```

```
</GROUP>
```
## **Provides Provenance files**

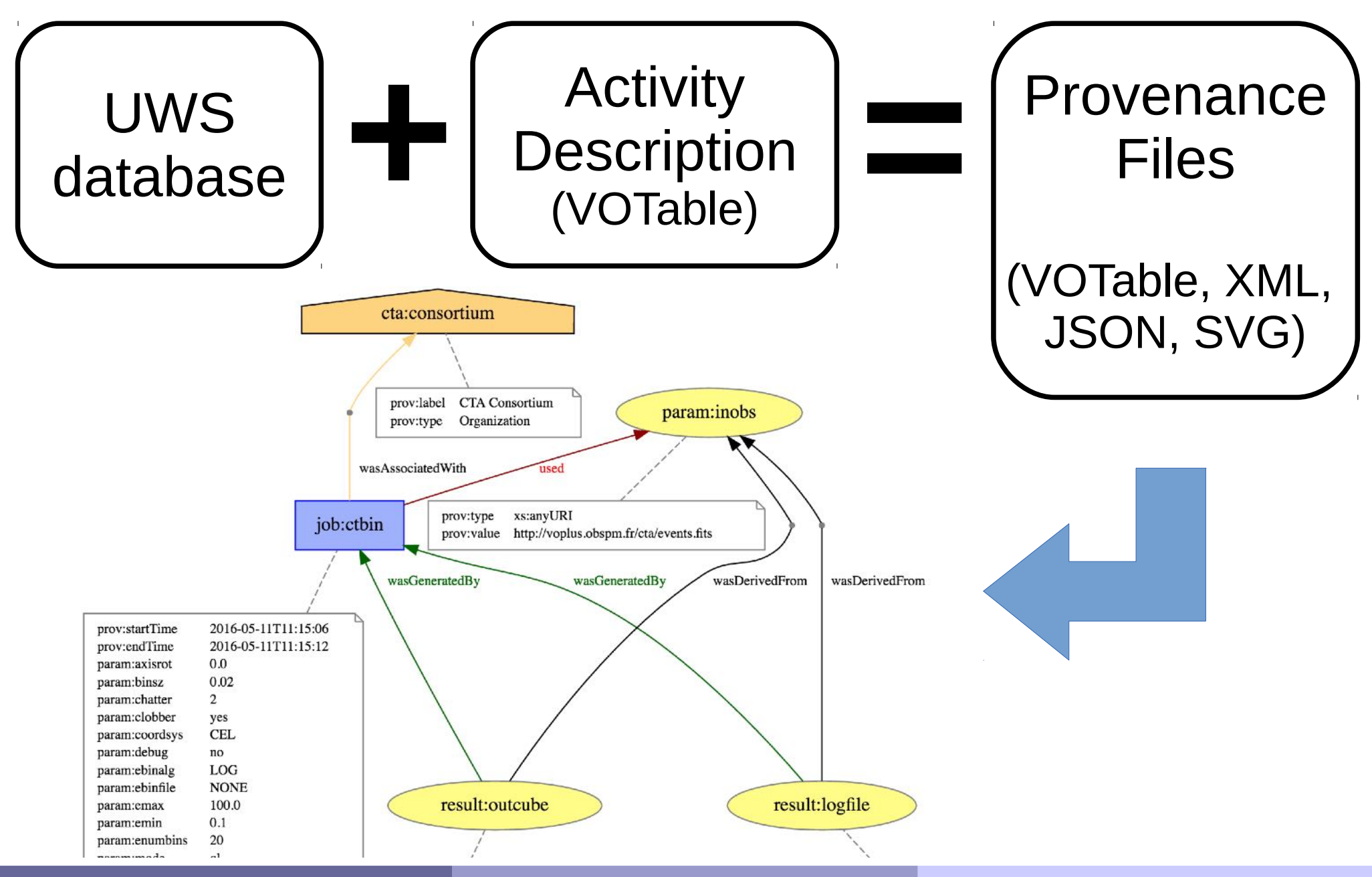

## **prov and voprov packages**

```
from prov.model import ProvDocument
from prov.dot import prov to dot
pdoc = ProvDocument()# Declaring namespaces for various prefixes used in the example
pdoc.add namespace('prov', 'http://www.w3.org/ns/prov#')
pdoc.add namespace('voprov', 'http://www.ivoa.net/ns/voprov#')
pdoc.add_namespace('cta', 'http://www.cta-observatory.org#')
pdoc.add_namespace('uwsdata', 'https://voparis-uws-test.obspm.fr/rest/' +
                    job.joiname + '/' + job.join + '/')pdoc.add namespace('ctajobs', 'http://www.cta-observatory.org#')
# Adding an activity
ctbin = pdoc.activity('ctajobs:' + job.jobname, job.start time, job.end time)
# Agent
pdoc.agent('cta:consortium', other attributes={'prov:type': "Organization"})
pdoc.wasAssociatedWith(ctbin, 'cta:consortium')
pdoc.serialize(fname, format='json')
pdoc.serialize(fname, format='xml')
dot = prov_to.dot(pdoc) # make the fancy diagrams as in previous slides.
```
◆ **prov** Follows the W3C standard

**voprov** adds VOTable and ActivityDescription features

See on Github

## **Output files (PROV-XML and PROV-JSON)**

```
<prov:document xmlns:ctadata="ivo://vopdc.obspm/cta#" xmlns:ctajob
  <prov:activity prov:id="ctaiobs:ctbin">
    <prov:startTime>2016-03-13T23:44:46 </prov:startTime>
    <prov:endTime> 2016-03-13T23:44:56 </prov:endTime>
  </prov:activity>
  <prov:agent prov:id="cta:consortium">
    <prov:type xsi:type="xsd:string"> Organization </prov:type>
  </prov:agent>
  <prov:wasAssociatedWith>
    <prov:activity prov:ref="ctajobs:ctbin" />
    <prov:agent prov:ref="cta:consortium" />
  </prov:wasAssociatedWith>
  <prov:entity prov:id="uwsdata:parameters/inobs" />
  <prov:used>
    <prov:activity prov:ref="ctajobs:ctbin" />
    <prov:entity prov:ref="uwsdata:parameters/inobs" />
  </prov:used>
  <prov:entity prov:id="uwsdata:results/outcube" />
  <prov:wasGeneratedBy>
    <prov:entity prov:ref="uwsdata:results/outcube" />
    <prov:activity prov:ref="ctajobs:ctbin" />
  </prov:wasGeneratedBy>
  <prov:wasDerivedFrom>
    <prov:generatedEntity prov:ref="uwsdata:results/outcube" />
    <prov:usedEntity prov:ref="uwsdata:parameters/inobs" />
  </prov:wasDerivedFrom>
  <prov:entity prov:id="uwsdata:results/logfile" />
  <prov:wasGeneratedBy>
    <prov:entity prov:ref="uwsdata:results/logfile" />
    <prov:activity prov:ref="ctajobs:ctbin" />
  </prov:wasGeneratedBy>
  <prov:wasDerivedFrom>
    <prov:generatedEntity prov:ref="uwsdata:results/logfile" />
    <prov:usedEntity prov:ref="uwsdata:parameters/inobs" />
  </prov:wasDerivedFrom>
</prov:document>
```

```
- wasAssociatedWith: {
   - :idl: {
         prov:agent: "cta:consortium",
         prov:activity: "cta:anactools v1.1"
      \mathcal{E}λ,
- agent: {
    - cta: consortium: {
         prov:tvpe: "Organization"
      }
  λ,
- entity: {
      uwsdata: results/fit results: \{\ \},
      uwsdata:results/configfile: \{\ \},
      uwsdata:results/butterfly: { },
      uwsdata:results/spectrum plot: { },
      uwsdata: results/spectrum: \{\ \}\},
- prefix: {
      uwsdata: "https://voparis-uws-test.obspm.fr/rest
     cta: "http://www.cta-observatory.org#",
      voprov: "http://www.ivoa.net/ns/voprov#"
  λ,
- activity: {
   - cta: anactools v1.1: {
         prov:startTime: "2016-04-07T00:26:00",
         prov:endTime: "2016-04-07T00:27:15"
      \mathcal{E}},
- wasGeneratedBy: {
   - :id5: {
         prov:entity: "uwsdata:results/butterfly",
         prov:activity: "cta:anactools v1.1"
     \},
   - :id4: {
         prov: entity: "uwsdata: results/fit results",
         prov:activity: "cta:anactools v1.1"
      \},
```
## **VOTable serialization**

```
"2." <VOTABLE xmlns:xsi="http://www.w3.org/2001/XMLSchema-instance" xmlns="http://www.ivoa.net/xml/VOTable/v1.2" version="1.2"
 xsi:schemaLocation="http://www.ivoa.net/xml/VOTable/v1.2 http://www.ivoa.net/xml/VOTable/v1.2">
 ▼<RESOURCE name="Stage1">
   ▼<TABLE name="activities" utvpe="prov:activity">
      <FIELD name="name" utype="prov:activity.name" datatype="char" arraysize="*"/>
      <FIELD name="start" utype="prov:startTime" datatype="char" arraysize="*" xtype="ISO8601"/>
      <FIELD name="stop" utype="prov:endTime" datatype="char" arraysize="*" xtype="ISO8601"/>
      <FIELD name="methodname" utype="voprov:method name" dataype="char" arraysize="*"/>
      <FIELD name="version" utype="voprov:method version" datatype="char" arraysize="*"/>
     V <DATA>
      V<TABLEDATA>
        V < T R<TD>cta:telescope stage 520</TD>
           <TD>2015-07-30T09:45:00</TD>
           <TD>2015-07-30T10:00:00</TD>
           <TD>Telescope stage</TD>
           <TD>1.0</TD>
         </TR></TABLEDATA>
      </DATA></TABLE>
   ▼<TABLE name="entities" utype="prov:entity">
      <FIELD name="name" utype="prov:entitity.name" datatype="char" arraysize="*"/>
      <FIELD name="label" utype="prov:label" datatype="char" arraysize="*"/>
      <FIELD name="type" utype="prov:type" datatype="char" arraysize="*"/>
      <FIELD name="run" utype="cta:runNumber" datatype="int"/>
      <FIELD name="tel" utype="cta:telescope" datatype="char" arraysize="*"/>
    &gt; <DATA>...</DATA>
    </TABLE>
   v<TABLE name="usedRelationship" utype="voprov:used">
      <FIELD name="head" datatype="char" arraysize="*"/>
      <FIELD name="tail" datatype="char" arraysize="*"/>
    \triangleright <DATA> \cdot </DATA>
    </TABLE>
   V<TABLE name="wasGeneratedByRelationship" utype="voprov:wasGeneratedBy">
      <FIELD name="head" datatype="char" arraysize="*"/>
      <FIELD name="tail" datatype="char" arraysize="*"/>
    >> DATA>> << /DATA></TABLE>
  \langle/RESOURCE>
 </VOTABLE>
```
# **Example 2: CTA Pipeline**

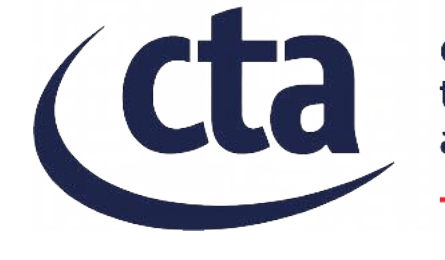

cherenkov telescope arrav

- **Ctapipe**: a CTA data processing framework (prototype, not official, not recommended for use!) <https://github.com/cta-observatory/ctapipe>
- **Tool Python class** providing configuration, logger, I/O management… and **Provenance information**

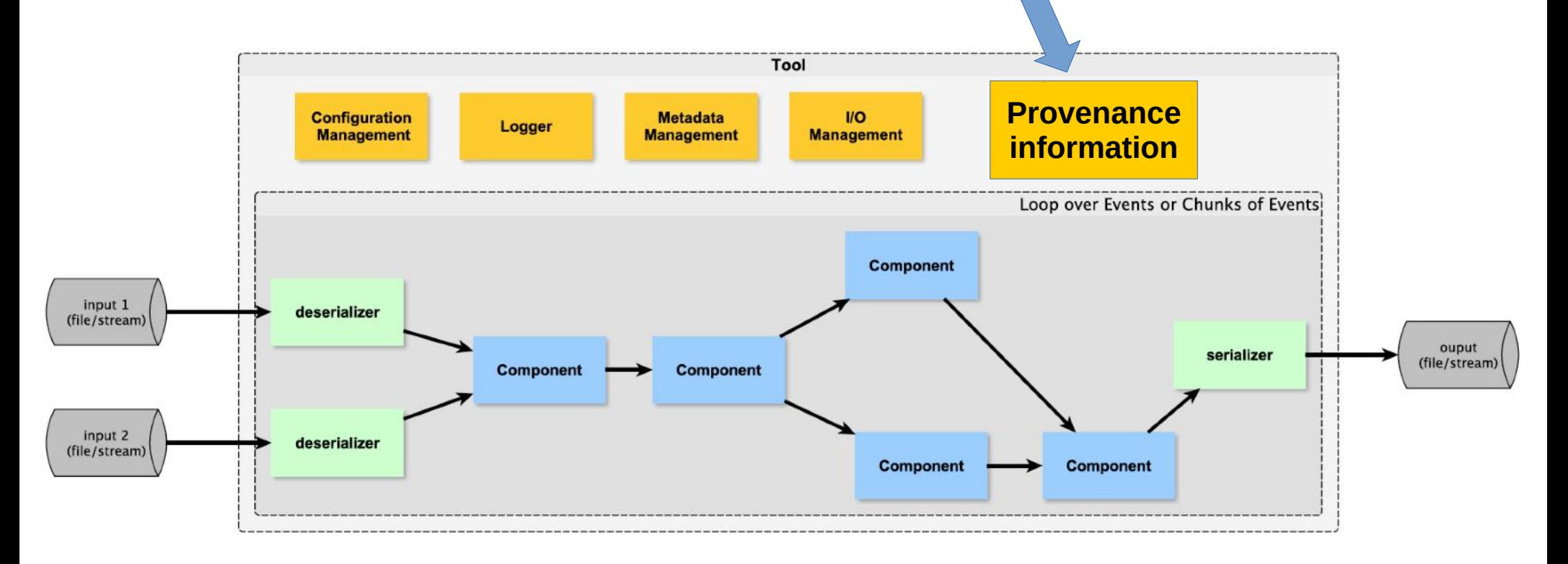

## **Provenance class for ctapipe**

```
from ctapipe.core import Provenance
```

```
provename()# prov a singleton, so this gives you the same provenance class
```
prov.start activitity ("some activity")

```
\ldots # do things
prov.add_input_file("test.txt")
prov.add output file("out.txt")
```
prov.start activity("some sub activity")

```
# do more things
prov.add output file("out2.txt")
```

```
prov. <b>finish activity()</b> # finish some activityprov. finish activity() # finish some sub activity
```
Importance of **persistent identifiers**

### Also records **system configuration**, **state**, and **software versions**

# **Manipulating Provenance**

### Storing Provenance:

- ◆ Write to files
- ◆ Store with data product (header, fits-plus...)
- ◆ Store in a database (using data model)

## Retrieving Provenance:

- ◆ Request Provenance path
	- ◆ From files
	- ◆ From database (API)
- ◆ Search data products based on Provenance
	- ◆ A given Activity was performed (with given version)...
	- ◆ A given input parameter was set to...

## **Next steps**

## ◆ High level data model to be completed

- $\bullet$  Interactions with CTA working groups
- ◆ Use ProvenanceDM to define a database
	- ◆ UWS pattern
	- ◆ Project specific
- I/O package for this database
	- ◆ Using descriptions: activity/data/parameters
	- ◆ Based on prov: voprov
- Will be included in the CTA framework
	- ◆ ctapipe project in Python
	- ◆ Fills the Provenance info from DL0 to DL3